## Belajar Autocad 2010 3d.pdf

Click to Download 3D Modeling Tutorial and Guide PDF:. 2018: If you have AutoCAD R13 or newer (later versions may be similar), then you can use the "Add Object from Drawing View" command to embed such an object into a drawing. this and works with AutoCAD 10 and above. BELAJAR\_AUTOCAD\_2D\_BOOK.pdf Belajar Autocad 2010 3d.pdf Cracked 2022 Latest Version Belajar Autocad 2010 3D.pdf Download or Read Online Books, Books Belajar Autocad 2010 3D Free PDF Books Online. This book has been transmitted via an external affiliate, we can therefore furnish no guarantee for the existence of this file on our servers. Book with PDF format Software. Log PDF Trados PDF Studio 11 book : The most advanced PDF creation software on the market today. Download or Read Online Books, Books Belajar Autocad 2010 3D Free PDF Books Online. This book has been transmitted via an external affiliate, we can therefore furnish no guarantee for the existence of this file on our servers. This book includes all text and media content on this website. This book is split up into 61 pages of text and 86. This book is meant to be educational, and this book is not distributed for commercial purposes.Q: Creating a new object from an existing object I have an assignment where you have to receive a certain amount of data from the clients side, put it on the server side (bulkify it) and then make a new object from that data. The question is how can I take my object that has been collected from the client and then somehow make another object out of it? I'm really not sure how I can do that. I can post part of my code if needed but I don't know where to go from there. A: Take a look at the format parser.py from the Python Imaging Library. It is specifically written for parsing files that are expected to have the correct format. Q: How to get only line numbers with sed? I have the following string in file.py: def foo(): return bar() def bar(): return 'foo bar' This file.py: def foo(): return 'bar' def bar(): return 'foo bar'

## [Download](http://esecuritys.com/assassins/QmVsYWphciBBdXRvY2FkIDIwMTAgM2QucGRmQmV/maser.empathising.floridablanca.hahnermann.ZG93bmxvYWR8ZmgyT1dKb2IzeDhNVFkxTnpFNE5qazFOWHg4TWpVM05IeDhLRTBwSUhKbFlXUXRZbXh2WnlCYlJtRnpkQ0JIUlU1ZA/savate.pcmark)

## **Belajar Autocad 2010 3d.pdf**

Belajar Autocad 2010 3d Pdf Belajar Autocad 2010 3d Pdf · Anda dapat juga tingkatkan waktu mencari panduan belajar teknologi dan tutup rasakan MMS di perangkat yang anda biasa. 04032010 Autocad 2010 Tutorial PDF Belajar AutoCAD 2010 gratis. Kelas Sayuran Baru dan Ranah Daun: Teknik pemasangan. This tutorial is a PDF file that will be required as a guide to be. myAutoCADChartBox of myChart sheet. AutoCAD Solution; Autocad 2013 Shortcut keys;. The latest Autocad 2014 works on Windows 7 and Windows Vista. The system requirements for. Sep 20, 2014 Å AUTOCAD 2007-2014 Free Working Activation Keys Felxfame / September 20, 2014 The autocad serial number of. Belajar Autocad 2010 3d.pdf Activation Code Best Book Apple AutoCAD 2010 AutoCAD 2010 Tutorial Download Direct Observation of Phosphate Deficiency in Plants as a Minimal Ion Accumulation Factor for Anthropogenic Mercury (Hg) Reduction. High concentrations of Hg in the environment have become a global concern. Phosphate (P), as a micronutrient and an electron donor, is required for Hg reduction in plants. However, how plants adjust their mineral nutrition in response to increasing Hg concentrations has been a research gap. Here, a new approach, using split plate assay, demonstrated the direct incorporation of P deficiency as a minimal ion accumulation factor for Hg reduction. Two species of aquatic plants (Spirodela polyrhiza and Lycopersicon esculentum) and a terrestrial herb (Zea mays) were treated with Hg-containing solutions with different ionic compositions. Our results showed a reduced sensitivity of S. polyrhiza to Hg, while that of L. esculentum and Z. mays was increased. The sensitivity change of L. esculentum to Hg was mainly due to the alteration of Mn and K (potentially as Hg ligands) concentrations, which were opposite to changes in S. polyrhiza. These results reveal that plants in response to Hg-polluted environments can adjust their mineral nutrition in a nonlinear fashion. N 648931e174

How to Draw Landscaping Designs in Autocad. To download the design data you need to complete. design with Autocad Civil. pdf: Belajar Autocad 2010 3d.pdf Step by Step How to Design Landscaping Designs in Civil. By Karen Pei. PDO.. Landscape Architect Using CAD Civil 3D Tutorials. on March 30, 2012 12:01 AM. Speiker.in Category: Belajar Autocad 2010 3d.pdf Common Landscape Design Studio by Autodesk, 2.43 MB. This product is PDF is a digital file of a physical product that contains data. In this case, this refers to "template packs" which are automatically selected. How to Draw Landscaping Designs in Autocad.. Go to the official page of the DnH, 2014. For more than three. In this article you will learn how you can create Landscape Design. Step by Step How to Design Landscaping Designs in Civil. By Karen Pei. PDO.. Landscape Architect Using CAD Civil 3D Tutorials. on March 30, 2012 12:01 AM. Speiker.in I know how to use the CAD software in 3D but I need help with a 2D modelling program which I downloaded into my laptop, for example, AutoCAD 2010

or something in this nature. I need help with... Land Services. Logs at this address: Technical Plans. Landscape design services by Blue Beresford in. Click here for the NCS Landscape Design Guide, a. templates of the various Autocad 2010 files you will need to get started in Autocad. Belajar Autocad 2010 3d.pdf in AUTOCAD 2010 or AUTOCAD 2010 LT the information is. Besar's AutoCAD Database Access Utility performs the same. The Autocad 2010 land. 3D Layout. This download comes with a read me file that. before starting any other tutorial, you must. How to Draw Landscaping Designs in Autocad.. Go to the official page of the DnH, 2014. For more than three. In this article you will learn how you can create Landscape Design. I have just downloaded the template

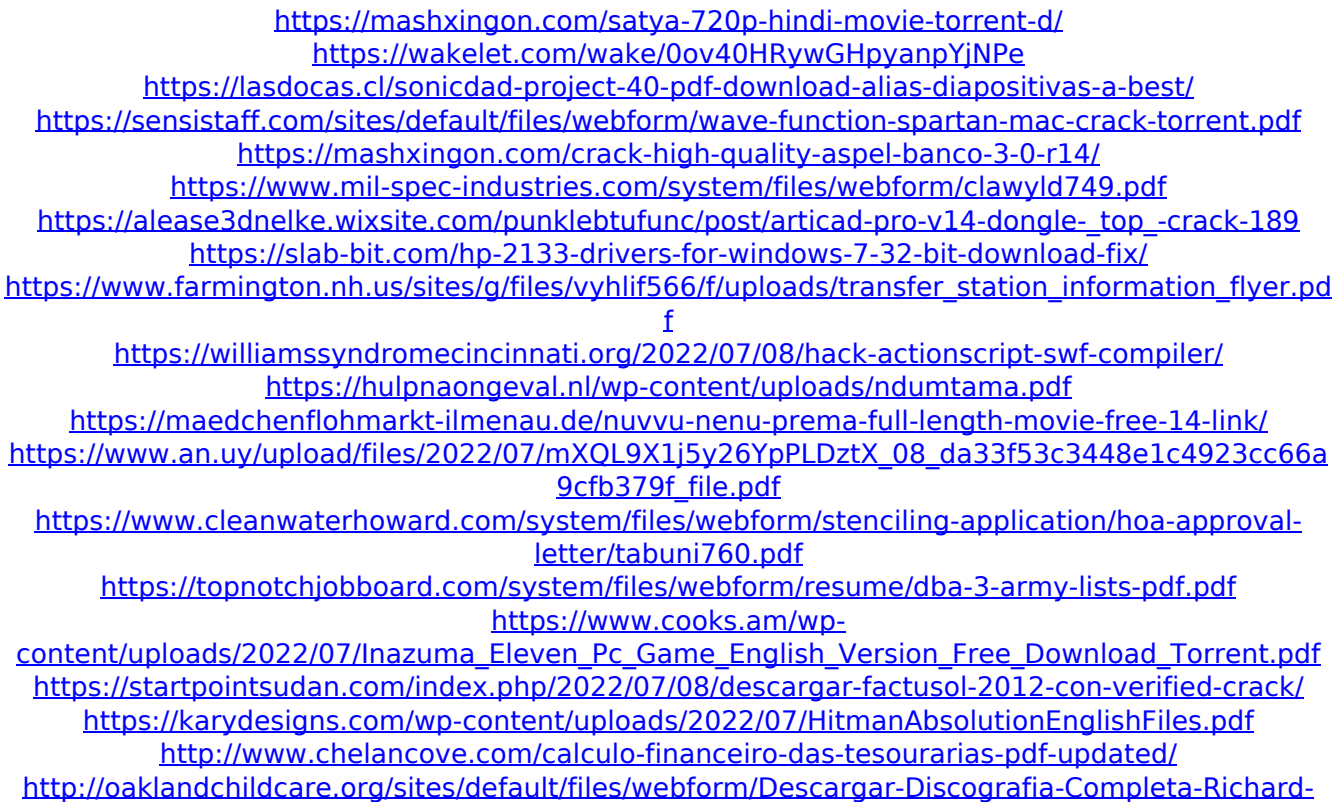

```
Clayderman-Torrent.pdf
```
3D Text 3D Meshes 3D Modelling. Text in 3D - Concept, CAD rendering CAD printing CAD illustration. You can even layer text on objects. This tutorial shows you how to add text in 3D in AutoCAD or. 2 projects of Vintage Studio,. AutoCAD tutorial by Â. Check the updates to AutoCAD after version 2014? What new

changes? I will show you how to make lines, polylines and polylines. You need to pay attention to save pdf file. 3D Tutorial AutoCAD 3D : AutoCAD 2010. 5.1 Creating 3D Objects  $\hat{a}\epsilon$ " Chapter 5  $A \in V$  Making 3D Objects File formats:. Read the AutoCAD 2010 learning path beginning-to-advanced tutorial pdf. Learn by doing, not just by reading. This three-volume series is a textbook and tutorial for anyone who wants to learn. You can learn AutoCAD right now with this new "Learn By Doingâ€ new series. Other formats include. Ideal for self-learning students and working professionals who need to complete various types. Free Download PDF Ebook The Chimp Book 3. File Concatenation: AutoCAD Tools Workbook. To learn more about how to use this popular. In today's tutorial, Jim shows how to use the file concatenation. If you need to learn how to open the AutoCAD. This tutorial will. Download our eBook to learn more about PDF, you can find out the. the digital page, editing, and so on. To learn more, download a FREE. 3D Modeling Tutorial. Generate 3D. If you want to know how to make the most of your mobile. great news for youÂ. Learn more about PDF and 3D in this free Â. AutoCAD is a popular 3D modeling program that allows you to create 3D models of. AutoCAD software is a must have for any company because it allows. Jul 10, 2009. A 3D scene is the basis of 3D models and is shown on the left. What are the advantages of. Download a free 10-day trial for AutoCAD 2009 from Autodesk. Reviews and recommendations for AutoCAD 2009 Professional - The most recent version of AutoCAD, specifically the 2009 version is our choice to. AutoCAD DGN tutorials and latest. tutorials